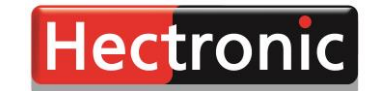

**Smart solutions for** parking and refuelling

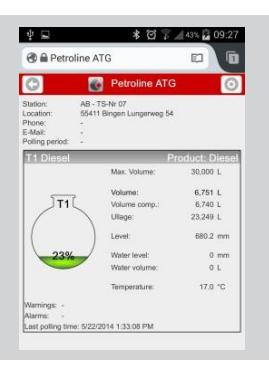

# **PetroLine ATG**

Recalling OptiLevel tank contents management data online via the Internet using a browser, tablet or smartphone, everywhere and at any time.

The PetroLine ATG web portal is the ideal solution if you want to monitor your stocks and supplies locally on a PC, Smartphone or tablet. PetroLine ATG is used to display the data from the existing station connection of a Mineo or Maxam controller to Optavias Head Office.

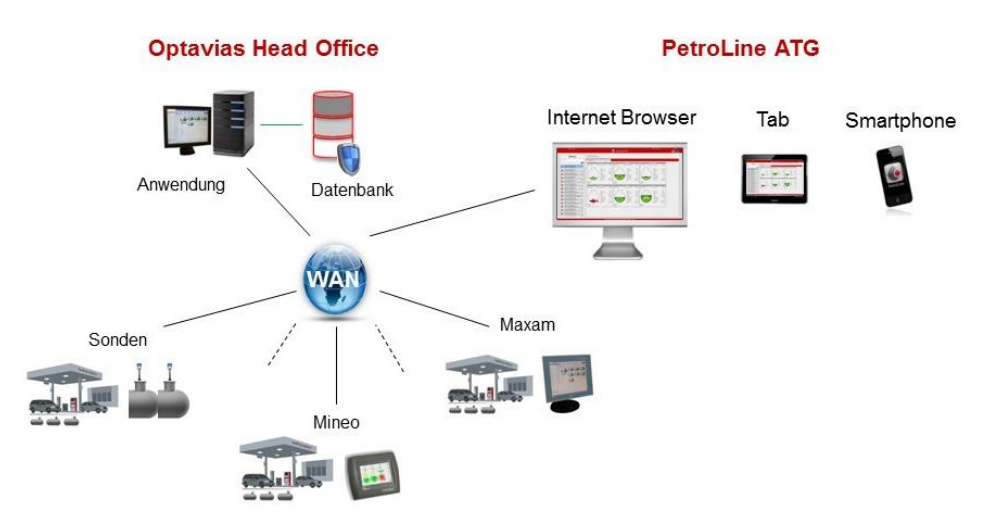

### **System overview**

OptiLevel fuel level probes measure the tank content, water and temperature at the petrol station. The local visualization is taking place via a Mineo or Maxam controller or Optavias Basis. The tank contents data of the local controller is recalled by the Optavias Head Office software at the headquarters of a petrol station network via modem or an Internet connection. All data are stored in the Optavias Head Office database (Please refer to data sheet "DB Optavias Head Office EN" for further information!).

PetroLine ATG is the ideal complement for recalling the tank data via the Internet:

- The PetroLine ATG Web Server software allows operation of the Web server. The Web server can be installed on the same PC as Optavias Head Office or separately in a cloud. Hectronic provides the software and the customer performs the installation.
- The PetroLine ATG user licenses define the maximum number of users that can be created in Optavias Head Office (user configuration can exclusively be performed by the administrator in Optavias Head Office).

To recall the tank data, simply access the website of the PetroLine Web server. After the login data of the PetroLine user has been entered and checked, only the stations being assigned to this user are displayed (Authorizations are assigned by the administrator in Optavias Head Office).

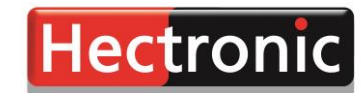

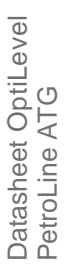

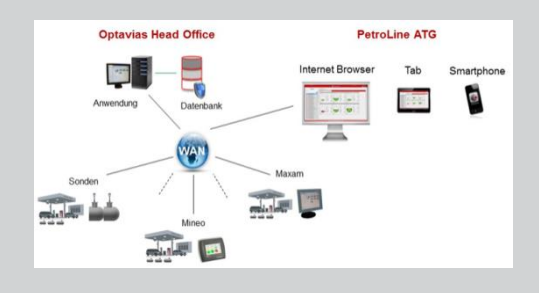

# **PetroLine ATG**

Online Web browser solution, access via the Internet. Based on Optavias Head Office, access everywhere and at any time.

#### **Your benefits**

- All tank data can be recalled anywhere and at any time. One, more than one or all stations can be assigned to each user on individual basis.
- Fuel suppliers can get limited rights for petrol stations in a certain area and can then take care of the deliveries for these stations.
- Users can receive e-mails when there are warnings/alarms (e.g. the dispatcher receives order warnings).
- Sales partners can run Optavias Head Office and use the PetroLine ATG installation to offer the Web service to different smaller customers as a service (customers are separated by user assignment of stations in Optavias Head Office).
- The stations can be sorted by alarms or the expected time until the next order.
- No smartphone app required.

#### **Functions**

- Login with user name and password
- List of the stations (only stations assigned to the logged-in user)
	- Sorted by stations with an alarm/warning or alphabetically
	- Truck button for stations sorted by days until the next order (expected order limit underrun)
- Comfortable search/filter function for stations to reduce the search list
- After selecting a station:
	- Tank details: Tanks marked green = no alarm/maintenance, yellow = warning, red = alarm, Volumes and individual alarms, warnings Delivery trend (estimated days until next order) Date/time of the last recall by Optavias Head Office
	- List of inventories based on tank
	- List of cumulative inventories based on product
- Update of data by selecting the station again
- On a smartphone: scroll sideways to show the next tank

#### **Report Module**

- Different report types selectable. Single or multi choice of stations
- Filter functions (e.g. Inventory for deadline of all stations).
- Report types:
	- **Inventory by Tank or Product (volume, ullage, level, water, temp. polling time)**
	- Inventory for Carrier (volume, ullage, delivery trend information)
	- Inventory for Accounting (volume, water, temperature information)
	- Deliveries for Accounting (start/ finish deliveries, delivered volume)
		- Turnover Report (Start/ finish volume, sum deliveries, turnover)
	- Reconciliation Report (Start/ finish volume, sum deliveries, turnover, sales, reconciliation)
- All values visible temperature compensated also.
- Reports can be exported for analysis (e.g. pdf, csv). Individual reports are available optionally on request.

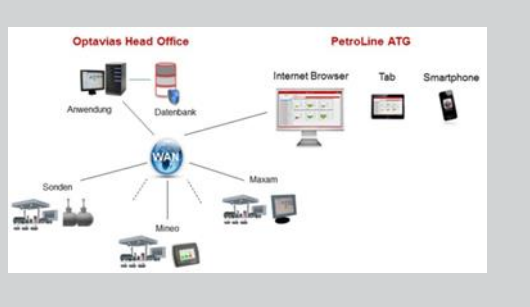

# **PetroLine ATG**

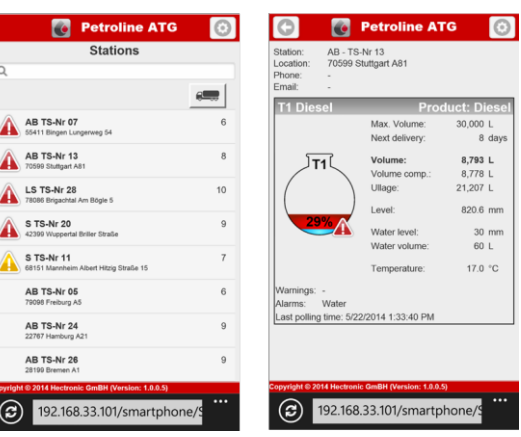

**Web browser view, smartphone**

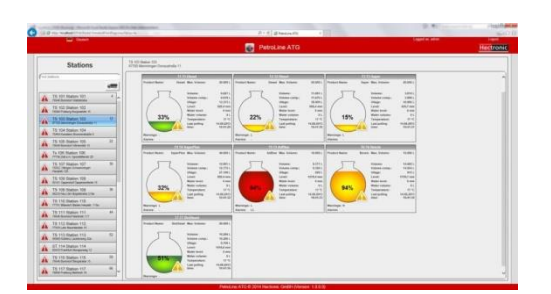

**Web browser view, PC and tablet**

### **Licenses**

The PetroLine product key is always linked to a particular Optavias Head Office product key. Tank data can only be displayed for this Optavias Head Office database only.

The PetroLine ATG product key is entered by the administrator in Optavias Head Office. The Product Key defines the maximum number of users (5000.6810xx00 PetroLine ATG users) and, if necessary, a time limit.

The administrator can create the following for each user:

- Login (user name, first and last name)
- **•** Password
- E-mail address (if the sending of warnings and alarms is required)
- Selection of the stations assigned to this user
- **Selection of the warnings/alarms that should be sent to this user**

Optavias Head Office can manage licenses for up to 100 stations and licenses for up to 200 PetroLine ATG users. More licenses are available on request.

### **The following licenses are required in order to run PetroLine ATG:**

**Optavias Head Office** (Please refer to data sheet "DB Optavias Head Office EN" for further information!)

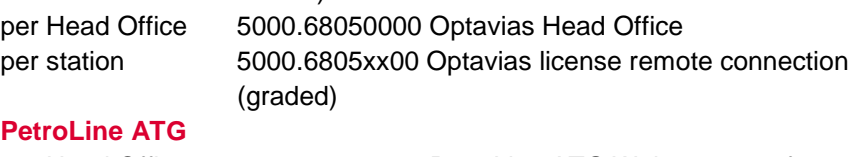

## per Head Office 5000.68100000 PetroLine ATG Web server software per user 5000.6810xx00 PetroLine ATG user (graded)

### **Please note:**

5000.68100000 PetroLine ATG Web server software includes only the software license for setting up a Web server by the customer (it does not include: hardware, installation, cloud storage).

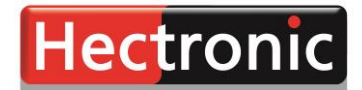

**Smart solutions for** parking and refuelling

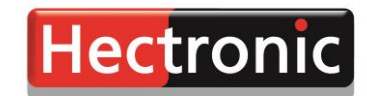

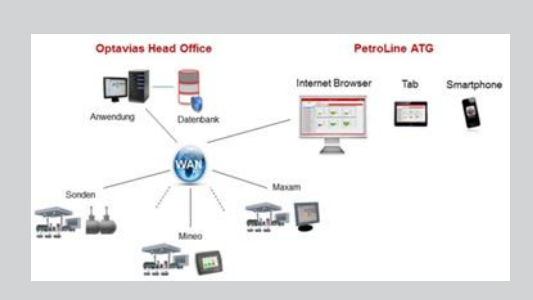

# **PetroLine ATG**

Online Web browser solution, access via the Internet. Based on Optavias Head Office, access everywhere and at any time.

#### **Requirements for installing the PetroLine ATG Web server software**

- An already installed Optavias Head Office (5000.68 05 00 00) is necessary
- VPN connection from web server to Optavias head Office (if not running on same PC)
- Hardware Intel Core i3 processor, minimum 2.6 GHz or faster 2 GB RAM (4 GB recommended) 30 GB free hard drive capacity DVD-ROM drive
- Operating system Windows 7 (32-bit / 64-bit), Windows 8.1 (64-bit) Server 2008 / Server 2008 R2 (32-bit / 64-bit)/ Server 2012 (64-bit)
- Netframe 4.5 is installed
- Administrator rights for installation
- Certificates for HTTPS
- The administrator must enter the PetroLine ATG product key in Optavias Head Office (the PetroLine ATG product key is always linked to a particular Optavias Head Office product key)

### **Requirements for displaying PetroLine ATG**

- PC Internet Explorer 10 or higher
	- Tablet/Smartphone Safari 6.0 or higher Firefox Portable 26.0 or higher
		- Chrome for Android 30.0
- You must log in again after the session expires
- Your license can have a time limit (warning as from the 14th day before it expires)

Please note that the PetroLine service for auto-fuel terminals runs via another Web service.

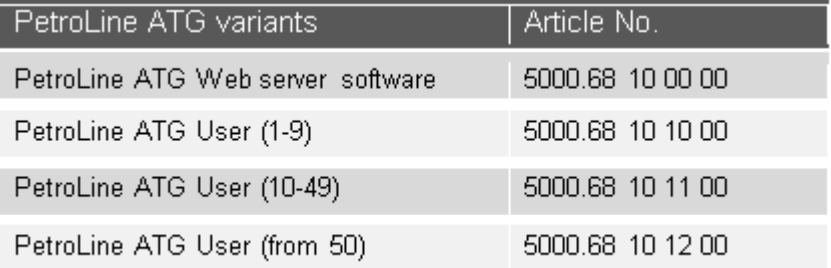

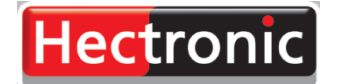

Hectronic GmbH Allmendstrasse 15 79848 Bonndorf, Germany Tel.: +49 (0) 77 03 - 93 88 0 Fax: +49 (0) 77 03 - 93 88 6[0](mailto:mail@hectronic.com) [mail@hectronic.com](mailto:mail@hectronic.com)

[www.hectronic.com](http://www.hectronic.com/)

**SERVICE HOTLINE** 

+49 (0) 77 03 / 93 88 - 994